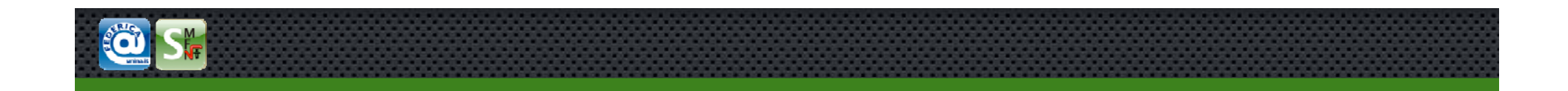

# **Robotica Probabilistica**

**Filtri Bayesiani**

Materiale tratto tratto da: Introduction to Mobile Robotics, Univ. of Freiburg (Prof. Dr. Wolfram Burgard, Dr. Cyrill Stachniss, Dr. Giorgio Grisetti, Dr. Maren Bennewitz) e Mobile Robotics, Univ. of Oxford (Prof. Paul Newman)

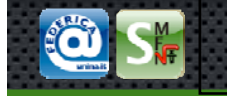

# Robotica Probabilistica: Azioni

- Spesso il mondo è dinamico
	- **Azioni (del robot o di altri agenti)**
	- **Tempo**
- Come introdurre queste azioni?
- Azioni Tipiche: girare ruote, manopolare oggetti, etc.
- Sensori imprecisi
- Azioni aumentano l'incertezza

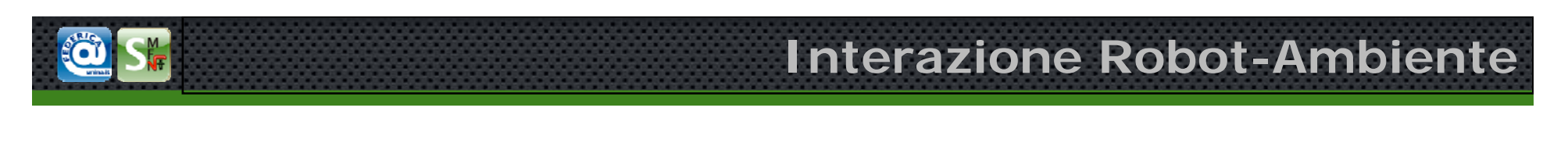

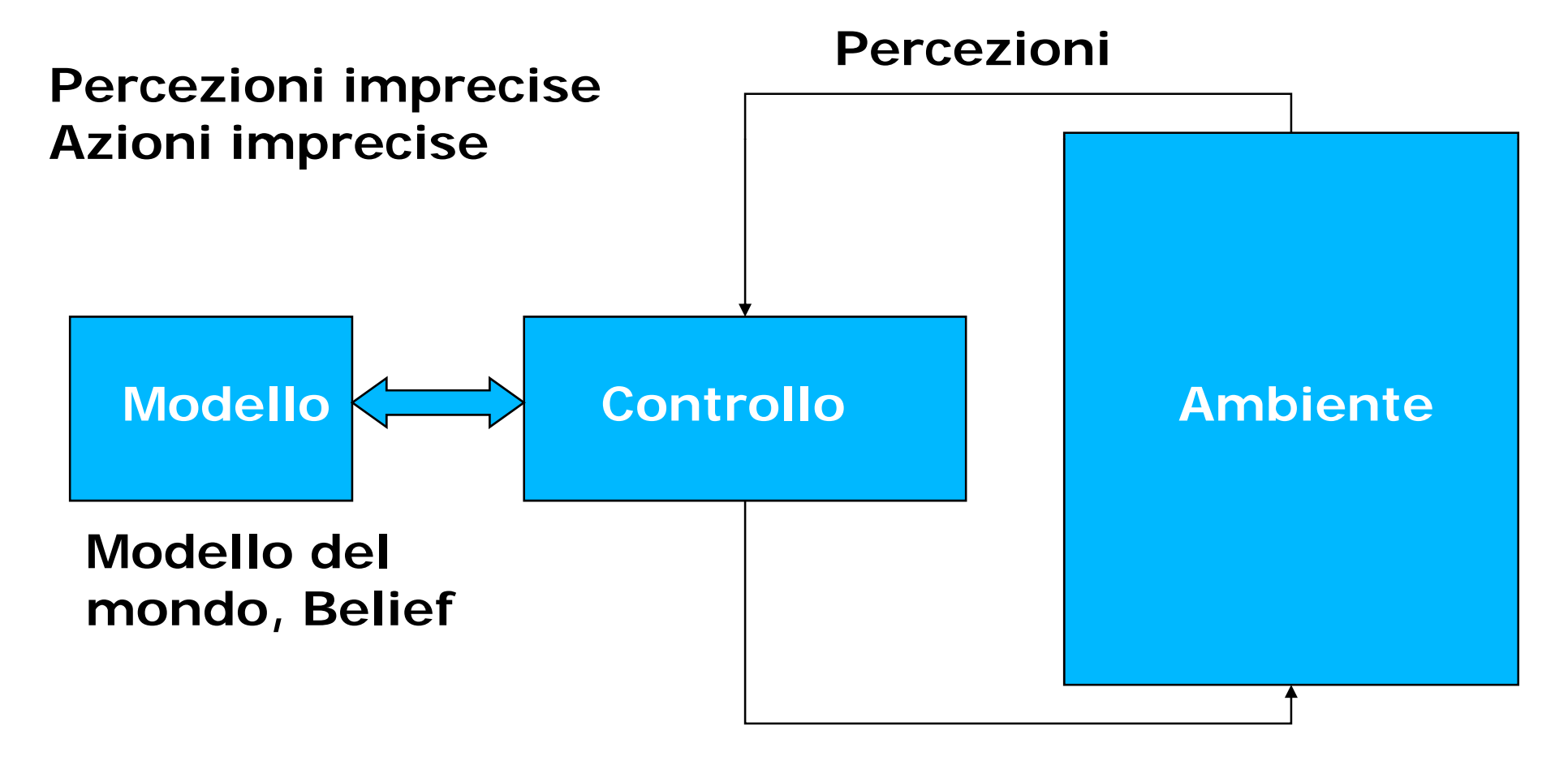

### **Azioni**

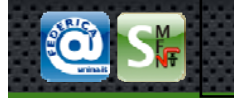

## **Modellare le Azioni**

• Per incorporare il risultato di una azione *<sup>u</sup>* nel "belief", se usa un pdf condizionale

# *P(x|u,x')*

• pdf **eseguendo** *<sup>u</sup>* **cambia lo stato da** *<sup>x</sup>' a x.*

# **Esempio Transizioni di Stato**

• *P(x|u,x')* con  $\mu$  = "chiudi la porta":

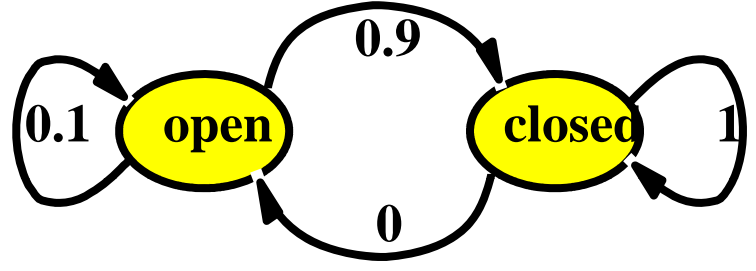

• Se la porta è aperta, "chiudi la porta" ha successo nel 90% dei casi casi.

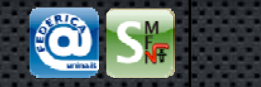

# **Continuo: t uo**∫ *P* ( *<sup>x</sup>* | *<sup>u</sup>* )  $(x | u) = P(x | u, x')P(x')dx'$

**Discreto:**

$$
P(x|u) = \sum P(x|u,x')P(x')
$$

Ö  $S_{\text{MF}}^{M}$ 

$$
P(closed | u) = \sum P(closed | u, x')P(x')
$$
  
=  $P(closed | u, open)P(open) + P(closed | u, closed)P(closed)$   
=  $\frac{9}{10} \cdot \frac{5}{10} + \frac{1}{10} \cdot \frac{3}{10} = \frac{15}{16}$   
 $P(open | u) = \sum P(open | u, x')P(x')$   
=  $P(open | u, open)P(open) + P(open | u, closed)P(closed)$   
=  $\frac{1}{10} \cdot \frac{5}{10} + \frac{0}{10} \cdot \frac{3}{10} = \frac{1}{16}$ 

**Esempio**

*<sup>=</sup>*1− *P(closed |u)*

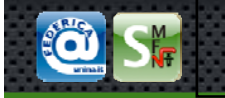

Stato del Robot

- Stato: Tutte le variabili *xi* salienti per l'evoluzione del sistema dinamico
	- **Posa:** Localizzazione e Orientazione rispetto ad un sistema di coordinate assoluto (include la *configurazione* nel caso di manipolatori)
	- **Marginali Stato dimanico:** Velocità del robot e delle sue **g** componenti/giunti
	- **Locazione di Features** degli oggetti nell'ambiente (landmarks)
	- $-$  Uno stato  $x_t$  è completo se l'insieme delle variabili selezionate consente la migliore previsione.

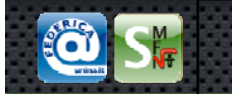

Si lavora pero' con stato incompleto

Assunzione Markoviana: la previsione migliore si puo' fare a partire dallo stato attuale (lo stato passato non aggiunge nulla )

Stato ibrido: variabili continue e discrete

Tempo discreto:  $X_{t+1}$ ,  $X_t$ 

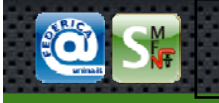

# **Filtro Bayesiano**

#### $\bullet$ **Dati:**

Flusso di osservazioni *z* e azioni *u:*

$$
d_{t} = \{u_{1}, z_{1}, \ldots, u_{t}, z_{t}\}
$$

Modello del sensore *P(z|x) P(z|x).* Modello delle Azioni *P(x|u,x')*. Priorprobabilità dello stato del sistema *P(x).*

- $\bullet$  **Desiderta:** 
	- Stima dello stato *X* del sistema dinamico il posterior dello stato è il **Belief**:

$$
Bel(x_t) = P(x_t | u_1, z_1 \dots, u_t, z_t)
$$

### Notazione:

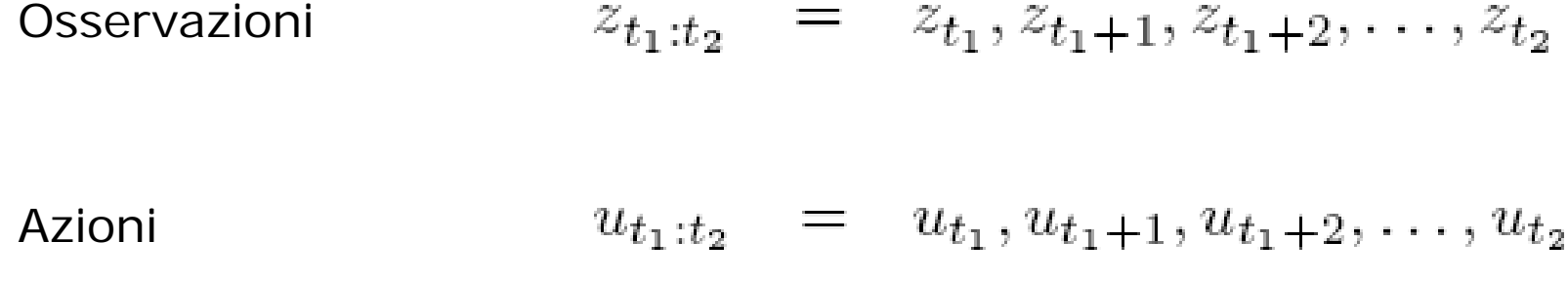

**Filtro Bayesiano**

### Assunzioni:

- •Mondo satico
- Rumore indipendente
- $\bullet$  Modello perfetto, non errori di approssimazione

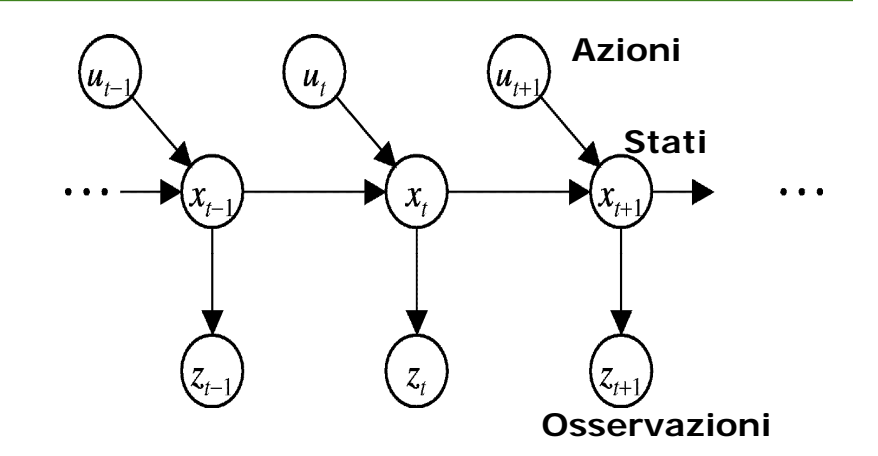

**Assunzione di Markov**

### **Probabilità di misura**

$$
p(z_t | x_{0:t}, z_{1:t}, u_{1:t}) = p(z_t | x_t)
$$

**Transizione di stato**

$$
p(x_t | x_{1:t-1}, z_{1:t}, u_{1:t}) = p(x_t | x_{t-1}, u_t)
$$

Indipendenza condizionata

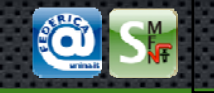

• Il robot deve dedurre la sua posizione dalle misure;

**Belief**

- Si distingue stato reale e stato stimato;
- *Bel(xt)* <sup>=</sup>*p(xt | z1:t , u1:t) probablità di xt date le misure z1:t e le azioni u1:t*
- *Bel'(xt)* <sup>=</sup>*p(xt | z1:t-1 , u1:t) predizione (stima dello stato prima dell'ultima osservazione)*
- *Calcolo di Bel(xt) da Bel'(xt) è la correzione o Bel (xt) aggiornamento di misura*

$$
\frac{Bel(x_t) = P(x_t | u_{1:t}, z_{1:t})}{Bayes} = \eta P(z_t | x_t, u_{1:t}, z_{1:t-1}) P(x_t | u_{1:t}, z_{1:t-1})
$$
\n
$$
\begin{aligned}\n\text{Markov} &= \eta P(z_t | x_t) P(x_t | u_{1:t}, z_{1:t-1}) \\
\text{Total prob.} &= \eta P(z_t | x_t) \int P(x_t | u_{1:t}, z_{1:t-1}, x_{t-1}) P(x_{t-1} | u_{1:t}, z_{1:t-1}) dx_{t-1} \\
\text{Markov} &= \eta P(z_t | x_t) \int P(x_t | u_t, x_{t-1}) P(x_{t-1} | u_{1:t}, z_{1:t-1}) dx_{t-1} \\
\text{Markov} &= \eta P(z_t | x_t) \int P(x_t | u_t, x_{t-1}) P(x_{t-1} | u_{1:t-1}, z_{1:t-1}) dx_{t-1} \\
\text{(Omissione)} \\
\text{(Omissione)} \\
\frac{= \eta P(z_t | x_t) \int P(x_t | u_t, x_{t-1}) Bel(x_{t-1}) dx_{t-1}}{=} \\
\end{aligned}
$$

# Filtro Bayesiano

# L'algoritmo generale per il calcolo del Belie f: Filtro Bayesiano

Algoritmo ricorsivo: *Bel*(xt) calcolato da *Bel*(xt-1), *u*t, *z*t

$$
Bel'(x_t) = P(z_t | x_t) Bel(x_t)
$$
  

$$
Bel(x_t) = \eta P(z_t | x_t) \int P(x_t | u_t, x_{t-1}) Bel(x_{t-1}) dx_{t-1}
$$

1 **JBell** $X$   $t-1$  **Jax**  $t-1$  $Bel'$   $(x<sub>t</sub>) = \int$  $=$   $\int P(x_t | u_t, x_{t-1}) Bel(x_{t-1})dx_t$ **for** all *x t*  $Bel^{\prime-} (x_{t}) = \; \mid P(x_{t} \mid u_{t}, x_{t-1}) Bel(x_{t-1}) dx_{t-1} \;$  predizione  $Bel(x_{t}) = \eta \ P(z_{t} | x_{t}) \ Bel^{t}(x_{t-1})$ **endFor**misura**return** *Bel* ( *x* t)

#### $(x_{i}) = \eta P(z_{i} | x_{i}) P(x_{i} | u_{i}, x_{i-1}) Bel(x_{i-1})$  $Bel(x_t) = \eta \ P(z_t | x_t) \int$  $f(x_t | x_t) = \eta \ P(z_t | x_t) \ P(x_t | u_t, x_{t-1}) \ Bel(x_{t-1}) dx_{t-1}$

Algoritmo **Bayes Filter Algorithm** 

- 1.Algoritmo **Filtro\_Bayes**( *Bel(x),d* ):
- *22.* $\eta = 0$
- 3. If *d* perceptual data *z* then
- 4. For all *x* do  $Bel'(x) = P(z | x) Bel(x)$
- 5.6. $\eta = \eta + Bel'(x)$
- $7\,$ For all *x* do

8. 
$$
Bel'(x) = \eta^{-1}Bel'(x)
$$

9.else if *d* action data item *u* then

10. For all 
$$
x
$$
 do

11. 
$$
Bel'(x) = \int P(x | u, x') Bel(x') dx'
$$

12. Return *Bel'(x)*

Per il calcolo:

- Occorre il Belif iniziale: *Bel*(*x*0)
- Se conosco prob 1 sullo stato iniziale (Delta Dirac)
- Se non conosco allora distribuzione uniforme sul dominio di *x*0
- Altrimenti altra distribuzione

#### **Distribuzione iniziale:**

 $bel(X_0 = \text{open}) = 0.5$  $bel(X_0 = closed) = 0.5$ 

#### **Errore sensore:**

 $p(Z_t = \text{sense\_open} \mid X_t = \text{is\_open}) \;\; = \;\; 0.6$  $p(Z_t = \text{sense\_closed} | X_t = \text{is\_open}) = 0.4$ 

$$
p(Z_t = \text{sense\_open} \mid X_t = \text{is\_closed}) = 0.2
$$
  

$$
p(Z_t = \text{sense\_closed} \mid X_t = \text{is\_closed}) = 0.8
$$

#### **Transizione:**

$$
p(X_t = \text{is open} \mid U_t = \text{push}, X_{t-1} = \text{is open}) = 1
$$

$$
p(X_t = \text{is closed} \mid U_t = \text{push}, X_{t-1} = \text{is open}) = 0
$$

$$
p(X_t = \text{is open} \mid U_t = \text{push}, X_{t-1} = \text{is closed}) = 0.8
$$

$$
p(X_t = \text{is closed} \mid U_t = \text{push}, X_{t-1} = \text{is closed}) = 0.2
$$

$$
p(X_t = \text{is.open} \mid U_t = \text{do-nothing}, X_{t-1} = \text{is.open}) = 1
$$
  
\n
$$
p(X_t = \text{is closed} \mid U_t = \text{do-nothing}, X_{t-1} = \text{is.open}) = 0
$$
  
\n
$$
p(X_t = \text{is.open} \mid U_t = \text{do-nothing}, X_{t-1} = \text{is closed}) = 0
$$
  
\n
$$
p(X_t = \text{is closed} \mid U_t = \text{do-nothing}, X_{t-1} = \text{is closed}) = 1
$$

In x0 il robot osserva **open door open\_door**:

**Predizione:**

$$
\begin{array}{rcl}\n\overline{bel}(x_1) & = & \int p(x_1 \mid u_1, x_0) \, bel(x_0) \, dx_0 \\
& = & \sum_{x_0} p(x_1 \mid u_1, x_0) \, bel(x_0) \\
& = & \sum_{x_0} p(x_1 \mid U_1 = \text{do\_nothing}, X_0 = \text{ls\_open}) \, bel(X_0 = \text{ls\_open}) \\
& & \quad + p(x_1 \mid U_1 = \text{do\_nothing}, X_0 = \text{ls\_closed}) \, bel(X_0 = \text{ls\_closed})\n\end{array}
$$

 $\overline{bel}(X_1 = \text{is\_open})$  $p(X_1 = \text{is open} | U_1 = \text{do\_nothing}, X_0 = \text{is open}) bel(X_0 = \text{is open})$  $+p(X_1 = \text{is open} | U_1 = \text{do\_nothing}, X_0 = \text{is closed})$  bel(X<sub>0</sub> = is\_closed)  $= 1 \cdot 0.5 + 0 \cdot 0.5 = 0.5$  $(2.46)$   $\overline{bel}(X_1 = \text{is\_closed})$  $= p(X_1 = \text{is closed} | U_1 = \text{do\_nothing}, X_0 = \text{is\_open}) bel(X_0 = \text{is\_open})$  $+p(X_1 = \text{is closed} | U_1 = \text{do\_nothing}, X_0 = \text{is\_closed})$  bel(X<sub>0</sub> = is\_closed)  $= 0.05 + 1.05 = 0.5$  $(2.47)$ 

#### **Calcolo del belief:**

 $bel(x_1) = \eta p(Z_1)$  = sense open  $|x_1)$   $\overline{bel}(x_1)$ 

 $bel(X_1 = \text{is closed})$  $bel(X_1 = \text{is.open})$  $= \eta p(Z_1)$  = sense open  $|X_1|$  = is open)  $\overline{bel}(X_1)$  = is open)  $= \eta p(Z_1)$  = sense open  $|X_1|$  = is closed)  $\overline{bel}(X_1)$  = is closed)  $=$   $\eta$  0.6 · 0.5  $=$   $\eta$  0.3  $=$   $\eta$  0.2 · 0.5  $=$   $\eta$  0.1

×

normalizzazione

 $\eta = (0.3 + 0.1)^{-1} = 2.5$ 

$$
bel(X_1 = \text{is open}) = 0.75
$$
  

$$
bel(X_1 = \text{is closed}) = 0.25
$$

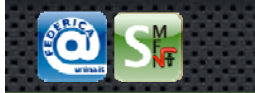

#### Per **u2 = push** <sup>e</sup>**z2 = sense\_open**

Si calcola la predizione:

 $\overline{bel}(X_2 = \text{is open}) = 1 \cdot 0.75 + 0.8 \cdot 0.25 = 0.95$  $\overline{bel}(X_2 = 1s\_closed)$  = 0.0.75 + 0.2.0.25 = 0.05

Si calcola il belief:

 $bel(X_2 = \text{is open}) = \eta 0.6 \cdot 0.95 \approx 0.983$  $bel(X_2 = \text{is closed}) = \eta 0.2 \cdot 0.05 \approx 0.017$ 

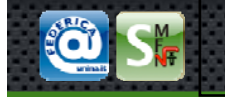

$$
Bel(x_t) = \eta \ P(z_t | x_t) \int P(x_t | u_t, x_{t-1}) \ Bel(x_{t-1}) dx_{t-1}
$$

- •• Filtro di Kalman
- •Particle Filter
- $\bullet$ Hidden Markov Model
- $\bullet$ Dynamic Bayesian Network
- •Partially Observable Markov Decision Processes (POMDPs)

Tutti i filtri richiedono:

- 1. Belif iniziale:
- 2. Probabilità di misura:  $P(z_t | x_t)$
- 3. Transizione di stato:

 $P(x_0)$  $P(x_t | u_t, x_{t-1})$ 

Tipologia di Filtri Bayesiani

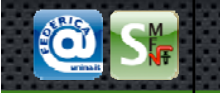

### Assunzione Markoviana

Violazione dell'assunzione markoviana:

- 1. Dinamiche non modellate dell'ambiente
- 2. Inaccuratezze nel modello probabilistico
- 3. Rappresentazione probabilistiche approssimate
- 4. Variabili di controllo con influenze multiple

Però l'assunzione markoviana è robusta

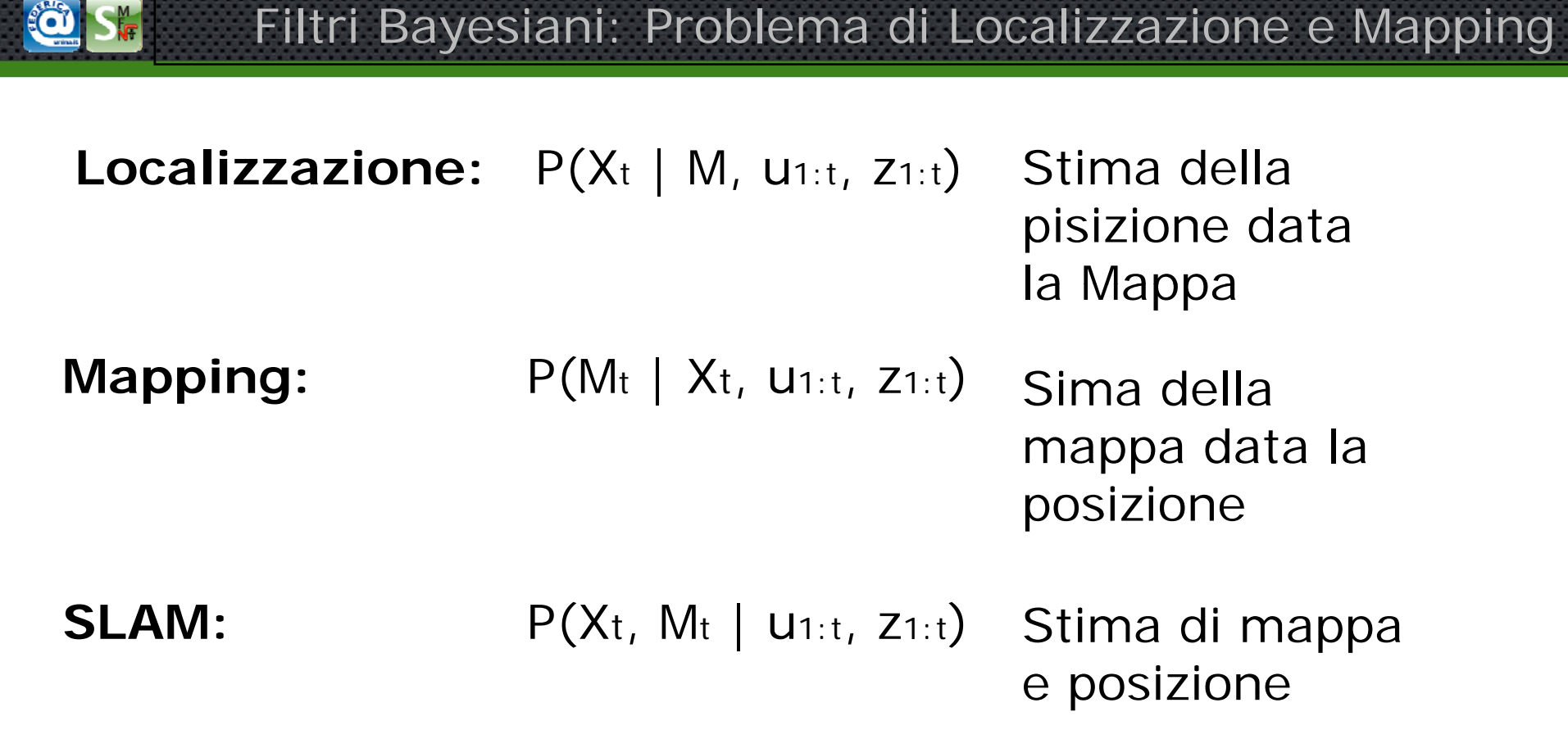

**COLLEGE** 

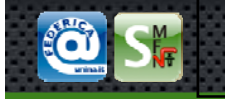

#### $\bullet$  La legge di Bayes permette di calcolare le probabilità condizionate inverse.

Riassunto

- Data l'assunzione di Markov, si può combinare l'evidenza in modo efficiente con l'update recursivo Bayesian.
- I Filtri Bayesiani permettono di stimare lo stato di un sistema dinamico.